### **FYAFUND:** Fund Summary Recap - Ledger

This screen provides account information for all transactions that have passed through the approval process and have been **posted**.

Go to FYAFUND and click GO or Alt + Page Down

| > | < 🕜 ellucian                                                                                                    | Process Submission Controls GJAPCTL 9.3.10A (PROD) |  |                | ADD |  | RELATED | 🔆 TOOLS |  |  |
|---|----------------------------------------------------------------------------------------------------|----------------------------------------------------|--|----------------|-----|--|---------|---------|--|--|
|   | Process:                                                                                                    | FYAFUND                                            |  | Parameter Set: |     |  |         | Go      |  |  |
| ( | Get Started: Complete the fields above and click Go. To search by name, press TAB from an ID field, enter your search criteria, and then press ENTER. |                                                    |  |                |     |  |         |         |  |  |

# FYAFUND: Fund Summary Recap – Ledger (continued)...

| <b>X</b> @€ | ellucian                  | Process Submission Controls GJAPCTL   | . 9.3.10A (PROD) |        |                 | + ADD           |             | E 📲 REL   | ATED   | 🏶 TOOLS     |
|-------------|---------------------------|---------------------------------------|------------------|--------|-----------------|-----------------|-------------|-----------|--------|-------------|
| Process: FY | AFUND                     | Fund Summary Recap - Ledger Parameter | er Set:          |        |                 |                 |             | (         | Start  | Over        |
| PRINTER C   | ONTROL                    |                                       |                  |        |                 |                 | 🖬 Insert    | Delete    | 🖪 Сору | 👻 Filte     |
|             | Printer                   | NOPRINT                               | Submit Time      |        |                 |                 | PDF F       | ont Size  |        |             |
| Sp          | ecial Print               |                                       | MIME Type        | None   |                 |                 | Delete A    | fter Days |        |             |
|             | Lines                     |                                       | PDF Font         |        |                 |                 | Delete A    | fter Date |        |             |
| 4           |                           |                                       |                  |        |                 |                 |             | -         |        |             |
| PARAMETE    | RVALUES                   |                                       |                  |        |                 |                 | 🖶 Insert    | Delete    | 🖪 Сору | Ϋ, Filte    |
| Number *    | Paramete                  | rs                                    |                  | Values |                 |                 |             |           |        |             |
| 01          |                           |                                       |                  | 19     |                 |                 |             |           |        |             |
| 05          |                           | eriod Number                          |                  | 13     |                 |                 |             |           |        |             |
| 10          | Fund Ty                   | pe Code                               |                  | %      |                 |                 |             |           |        |             |
| 15          | From Fu                   |                                       |                  | ALL    |                 |                 |             |           |        |             |
| 16          | To Fund                   |                                       |                  | ALL    |                 |                 |             |           |        |             |
| 20          | From Or                   | ganization                            |                  | 4001   |                 |                 |             |           |        |             |
| 21          | To Orgai                  | nization                              |                  | 4001   |                 |                 |             |           |        |             |
| 25          | From Ac                   | count                                 |                  | ALL    |                 |                 |             |           |        |             |
| 26          | То Ассо                   | unt                                   |                  | ALL    |                 |                 |             |           |        |             |
| 30          | From Pr                   | ogram                                 |                  | ALL    |                 |                 |             |           |        |             |
| 31          | To Progr                  | am                                    |                  | ALL    |                 |                 |             |           |        |             |
| 35          | From Ac                   | tivity                                |                  | ALL    |                 |                 |             |           |        |             |
| 36          | To Activi                 | ty                                    |                  | ALL    |                 |                 |             |           |        |             |
| 40          | Include F                 | Revenue Accounts?                     |                  | Ν      |                 |                 |             |           |        |             |
| 45          | Include B                 | Expense Accounts?                     |                  | Y      |                 |                 |             |           |        |             |
| 50          | Include F                 | Pos Ctrl Salaries?                    |                  | Y      |                 |                 |             |           |        |             |
| 51          | Include I                 | Non-Pos Ctrl Salaries?                |                  | Y      |                 |                 |             |           |        |             |
| 55          | Include F                 | Pos Ctrl Benefits?                    |                  | Y      |                 |                 |             |           |        |             |
| 56          | Include I                 | Non-Pos Ctrl Benefits?                |                  | Y      |                 |                 |             |           |        |             |
| 60          | Include                   | Transfer Accounts?                    |                  | N      |                 |                 |             |           |        |             |
| 91          | Output F                  | ormat                                 |                  | PDF    |                 |                 |             |           |        |             |
|             | of 1 🕨 🛛                  | 30 V Per Page                         |                  |        |                 |                 |             |           | Reco   | ord 1 of 21 |
|             | : 2 TYPE:<br>git fiscal y | Character O/R: Required M/S: Single   |                  |        |                 |                 |             |           |        |             |
| SUBMISSIO   |                           |                                       |                  |        |                 |                 | 🗄 Insert    | 🗖 Delete  | Сору   | Y, Filte    |
|             |                           | Save Parameter Set as                 |                  |        | Hold / Submit   | O Hold          |             |           |        |             |
|             | Name                      | Description                           |                  |        |                 | 0.1010          | 0.000       |           |        |             |
|             |                           |                                       |                  |        |                 |                 |             |           |        | SAVE        |
| F Reg       | ord: 1/21                 | GJBPRUN.GJBPRUN NUMBER [1]            |                  |        | ©2000 - 2018 El | union All right | to reconcid |           | 6      | ellucian₀   |

- Enter the 2-digit code in the Fiscal Year field
- The Fiscal Period Number defaults to "13"
- Arrow down to enter "%" in the Fund Type field (this wildcard returns all most users do not use fund types)
- Arrow down to enter specific *From Fund* and *To Fund* codes or leave as "ALL" to retrieve ALL Fund codes.
- Arrow down to enter specific *From Organization* and *To Organization* codes or leave as "**ALL**" to retrieve ALL Organization codes.
- Arrow down to enter similar information in the *From Account* and *To Account, Program* and *Activity* code fields
- Arrow down to the Include Revenue Accounts? field and enter either "N" (Exclude) or "Y" (Include) the Revenue accounts
- Arrow down to enter a "N" or "Y" in the
  - Include Expense Accounts?
  - Include Pos Ctrl Salaries?
  - Include Pos Ctrl Benefits?
  - Include Non-Pos Ctrl Benefits?
  - Include Transfer Accounts? Fields
- Arrow down to select the *Report Sort Option* of either F (Fund), O (Organization), A (Account) or P (Program) to determine how the report is sorted
- Arrow down to the *Output Format* field and enter either PDF, XLS, RFT, HTM or TXT
- Check the Save Parameter Set as box and name the set, if it is to be saved for future reports
- Click the SAVE box on the bottom right.

## FYAFUND: Fund Summary Recap – Ledger (continued)...

The following FYAFUND report in PDF format is a sample of the output received after requesting a review of all accounts (*except Revenue accounts*) in the 4411 Organization:

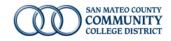

Run Date: 1/22/2019 9:50:37 AM Datablock: Operating Ledger - v1.3 Database: PROD Run By: JOBSUB Report Version: 1.3

#### FYAFUND - Fund Summary Recap Sorted by Fund Code

| Fund  | Title                               | Adopted Budget | Budget       | Accounted Budget | Year To Date | Commitments | Available Balance |
|-------|-------------------------------------|----------------|--------------|------------------|--------------|-------------|-------------------|
| 10004 | Current Unrestricted-CSM            | 5,016,603.83   | (406,302.78) | 4,610,301.05     | 2,379,491.22 | 2,813.54    | 2,227,996.29      |
| 11002 | Educ Protection Acct Prop 30/55     | 146,265.32     | 9,161.63     | 155,426.95       | 118,397.50   | 0.00        | 37,029.45         |
| 12004 | Apprenticeship - CSM                | 477,860.89     | 50,470.05    | 528,330.94       | 45,289.24    | 0.00        | 483,041.70        |
| 14004 | Profess Development - CSM           | 0.00           | 234.00       | 234.00           | 234.00       | 0.00        | 0.00              |
| 15402 | Classif Development - CSM           | 0.00           | 172.00       | 172.00           | 172.00       | 0.00        | 0.00              |
| 16001 | Trustees Designated Projects        | 3,500.00       | 0.00         | 3,500.00         | 0.00         | 0.00        | 3,500.00          |
| 17004 | Summer School - CSM                 | 185,715.27     | 143,633.81   | 329,349.08       | 329,349.08   | 0.00        | 0.00              |
| 18002 | One-Time General Purpose Funding    | 0.00           | 0.00         | 0.00             | 0.00         | 0.00        | 0.00              |
| 18050 | Telecommunications Agreements       | 0.00           | 806.45       | 806.45           | 806.45       | 0.00        | 0.00              |
| 18052 | Equipment Surplus Sale              | 935.29         | 0.00         | 935.29           | 339.60       | 0.00        | 595.69            |
| 18411 | CSM Special Allocations             | 0.00           | 170,671.37   | 170,671.37       | 86,023.74    | 0.00        | 84,647.63         |
| 30007 | CTEA Perkins IV-1C                  | 81,806.00      | 10,083.00    | 91,889.00        | 36,871.10    | 1,411.87    | 53,606.03         |
| 30105 | CTE Transitions                     | 41,377.00      | 0.00         | 41,377.00        | 32,762.25    | 0.00        | 8,614.75          |
| 30132 | BART FTA Transit Career Ladders     | 0.00           | 0.00         | 0.00             | 0.00         | 0.00        | 0.00              |
| 30137 | SBDC-HSUSPF 01/01/17-12/31/17       | 0.00           | 0.00         | 0.00             | 0.00         | 0.00        | 0.00              |
| 30145 | SBDC-HSUSPF 01/01/18-12/31/18       | 70,270.59      | 0.00         | 70,270.59        | 70,270.59    | 0.00        | 0.00              |
| 31069 | Lottery Prop 20 Instr Matris        | 6,337.37       | 900.00       | 7,237.37         | 1,948.16     | 0.00        | 5,289.21          |
| 31077 | MESA CCCP/FSS                       | 0.00           | 0.00         | 0.00             | 0.00         | 0.00        | 0.00              |
| 31175 | RSCCD CTE Data Unlocked Initiative  | 50,000.00      | 0.00         | 50,000.00        | 0.00         | 0.00        | 50,000.00         |
| 31176 | CCCCO Strong Workforce Program 60%  | 142,597.57     | (94,365.08)  | 48,232.49        | 48,232.49    | 0.00        | 0.00              |
| 31177 | SBDC-HSUSPF GO-Biz                  | 32,500.00      | 0.00         | 32,500.00        | 3,648.00     | 0.00        | 28,852.00         |
| 31186 | Cabrillo CCD Strong Workforce 40%   | 106,772.24     | 0.00         | 106,772.24       | 106,772.24   | 0.00        | 0.00              |
| 31189 | Cabrillo CCD DSN Sm Busn Mini-Grant | 245.23         | 0.00         | 245.23           | 245.23       | 0.00        | 0.00              |
| 31195 | Guided Pathways Grant CCCCO         | 0.00           | 0.00         | 0.00             | 13,687.98    | 0.00        | (13,687.98)       |
| 31196 | CCCCO Strong Workforce 17-18 60%    | 875,419.69     | (215,158.70) | 660,260.99       | 256,144.44   | 27,004.32   | 377,112.23        |
| 31205 | Prop 39 Clean Energy Workforce Prog | 75,037.76      | 0.00         | 75,037.76        | 60,097.38    | 0.00        | 14,940.38         |
| 31207 | CAI Pre-Apprenticeship OJT Grant    | 400,442.68     | 0.00         | 400,442.68       | 68,540.43    | 156,004.90  | 175,897.35        |
| 31210 | Cabrillo CCD Strong Workforce 40%   | 486,072.00     | 0.00         | 486,072.00       | 32,811.14    | 0.00        | 453,260.86        |
| 31219 | CCCCO 1819 Strong Workforce Local   | 0.00           | 781,272.00   | 781,272.00       | 0.00         | 0.00        | 781,272.00        |
| 31230 | SBDC-HSUSPF GO-Biz TAEP             | 0.00           | 131,414.00   | 131,414.00       | 0.00         | 0.00        | 131,414.00        |
|       |                                     |                |              |                  |              |             |                   |

FYAFUND - Fund Summary Recap

Page 1 of 3

# **FYAFUND:** Fund Summary Recap – Ledger (continued)...

The last page of the PDF will show the Report Parameters:

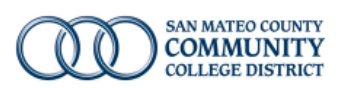

Run Date: 1/22/2019 9:50:38 AM Datablock: Operating Ledger - v1.3 Database: PROD Run By: JOBSUB Report Version: 1.3

### Report Parameters

| Fiscal Year:                               | 19   |                                                  |
|--------------------------------------------|------|--------------------------------------------------|
| Fiscal Period:                             | 13   |                                                  |
| Fund Type:                                 | %    |                                                  |
| Fund Range:                                | ALL  | - ALL                                            |
| Organization Range:                        | 4411 | - 4411                                           |
| Account Range:                             | ALL  | - ALL                                            |
| Program Range:                             | ALL  | - ALL                                            |
| Activity Range:                            | ALL  | - ALL                                            |
| Include Revenue Accounts?                  | Ν    |                                                  |
| Include Expense Accounts?                  | Y    |                                                  |
| Include Position Control Salary Accounts?  | Υ    | Include Non-Position Control Salary Accounts? Y  |
| Include Position Control Benefit Accounts? | Y    | Include Non-Position Control Benefit Accounts? Y |
| Include Transfer Accounts?                 | N    |                                                  |